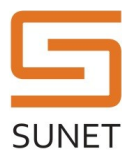

# Luna HSM Create Partition

### Purpose and scope

This procedure ensures that a partition is created in the Luna HSM platform.

## Governing policies

This procedure is governed by the following policies:

- SUNET Key Management Policy (SUNET KMP)
- SUNET Asymmetric HSM Service Key Management Practice Statement (SUNET HSM KMPS)

#### Roles

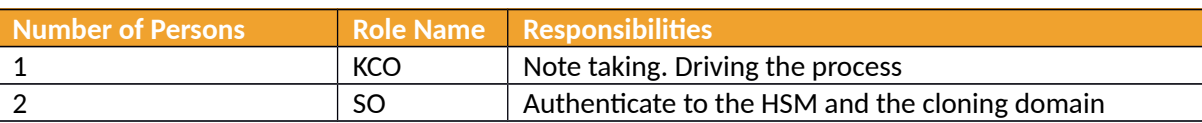

#### Procedure Steps

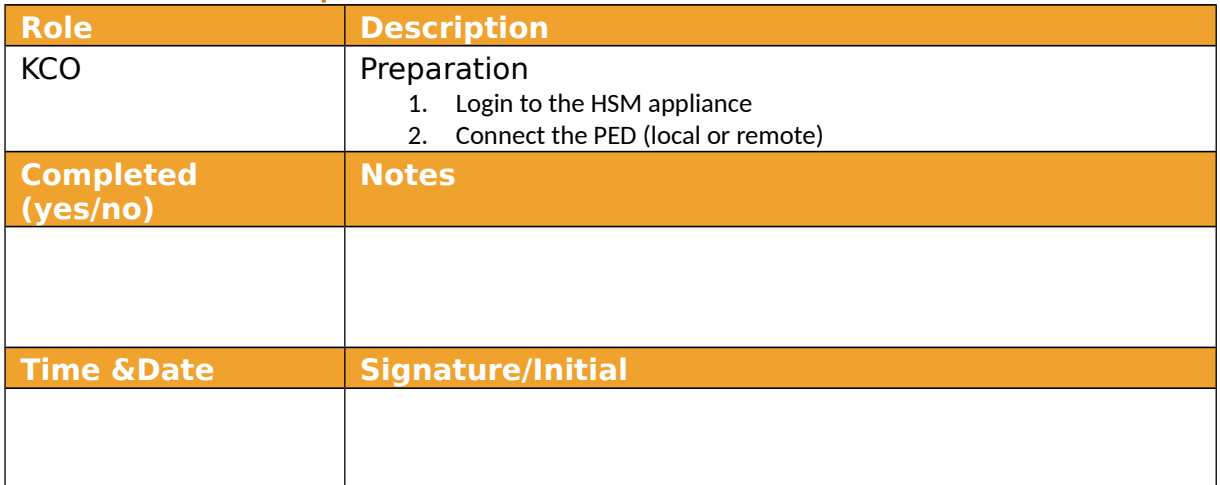

#### **Document Information**

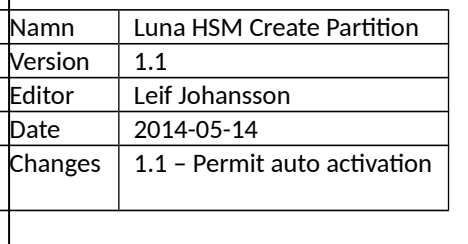

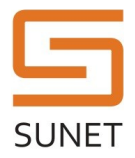

#### **SUNET KMF Procedure**

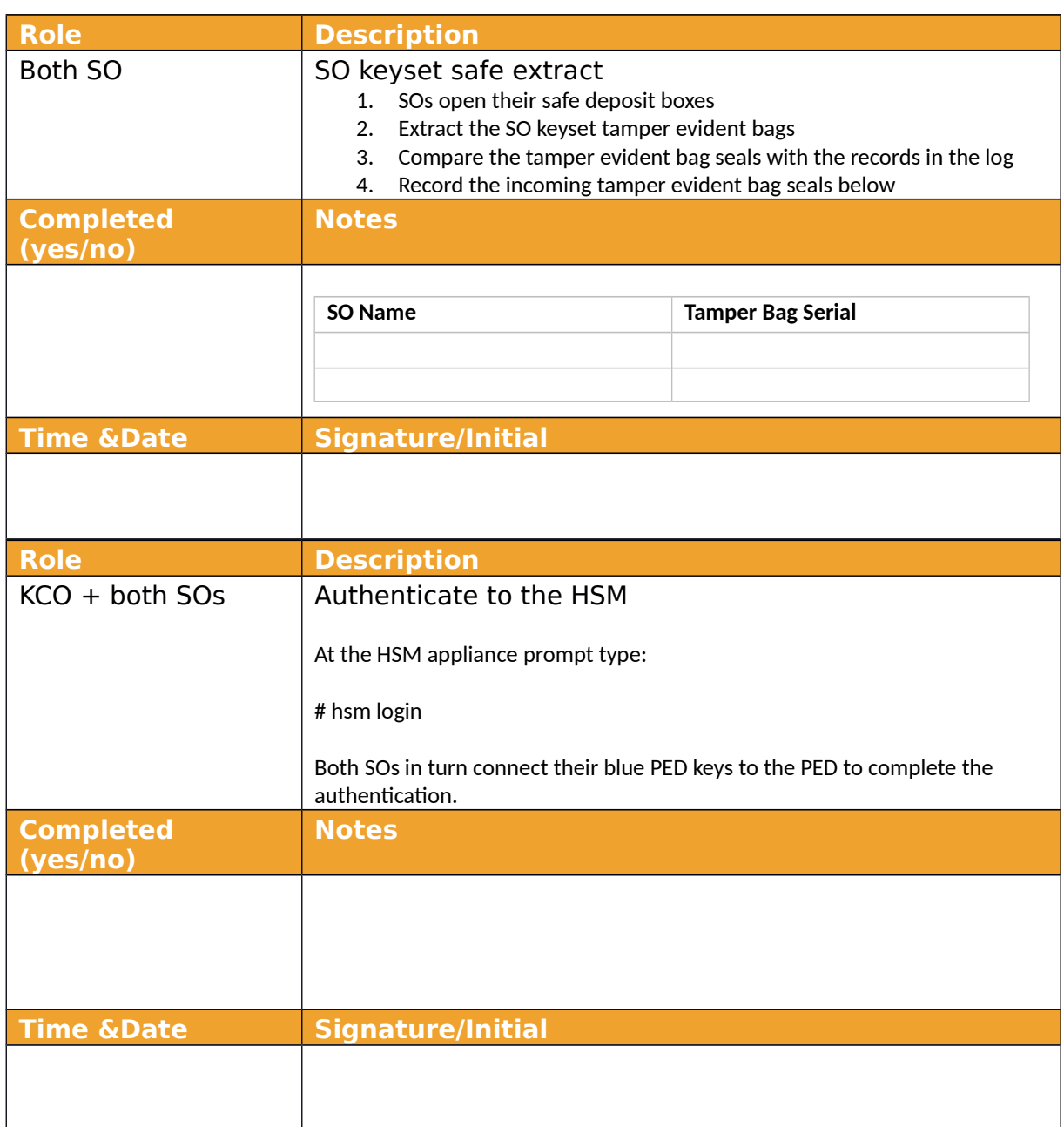

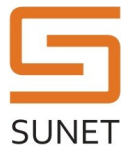

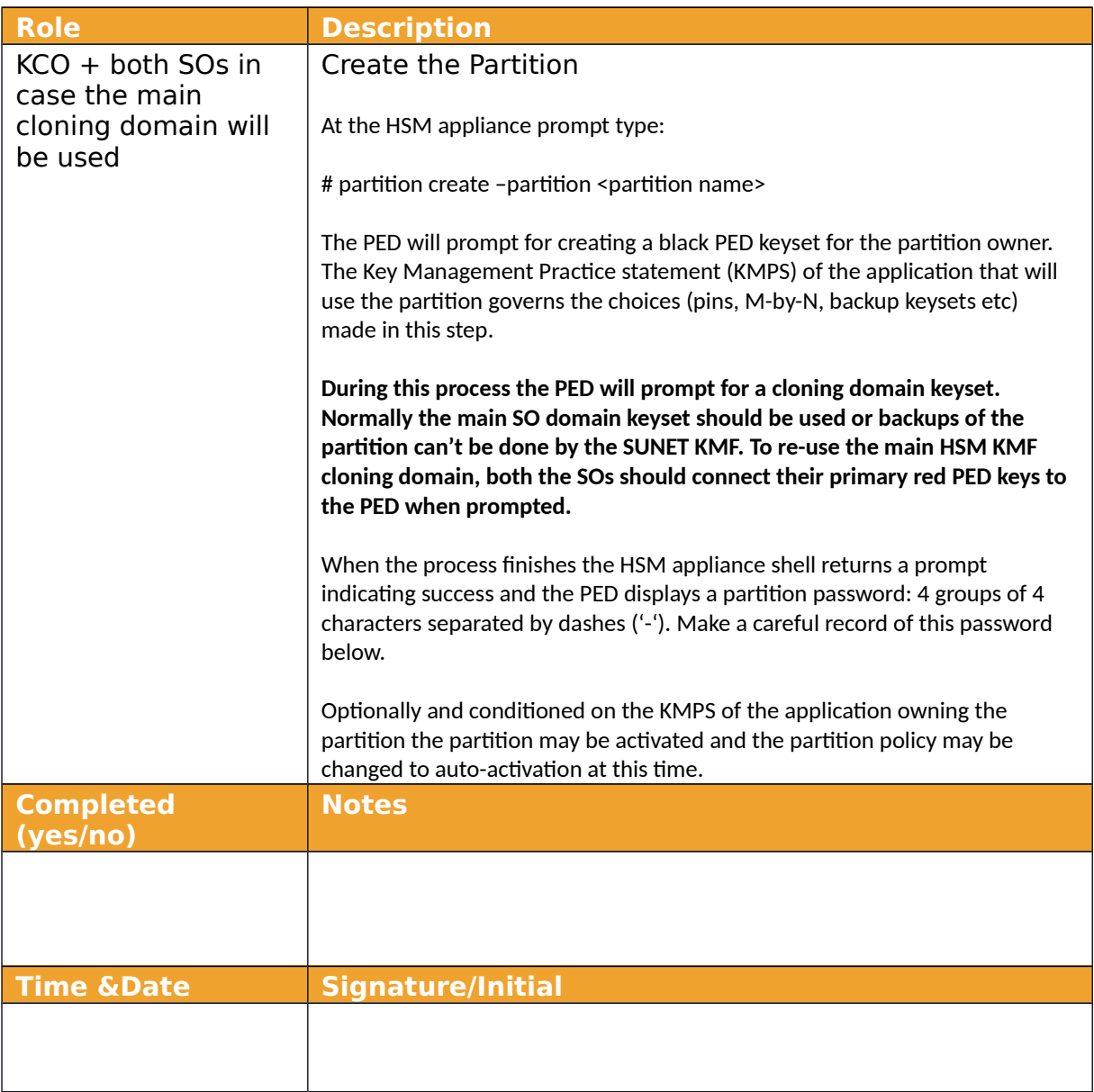

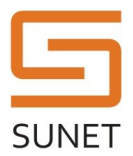

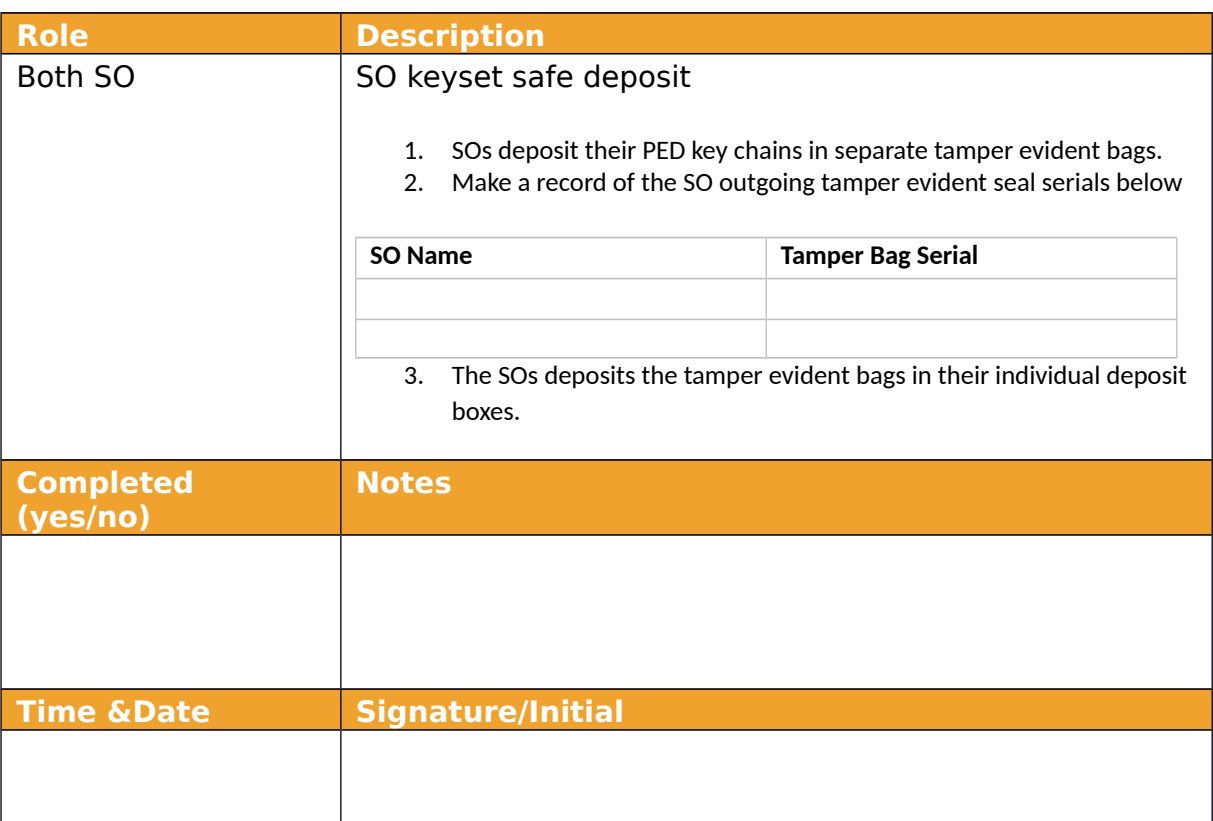

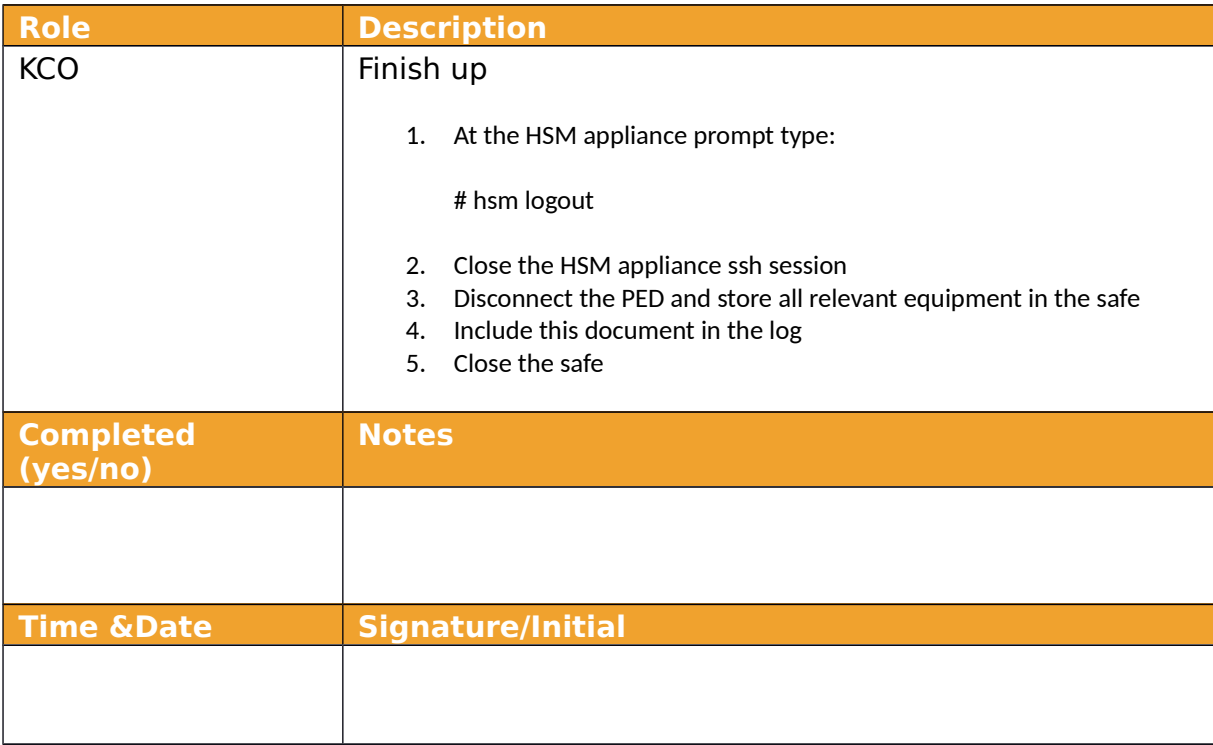